## e-Portfolio Guide: Enter a Study Club Business Meeting

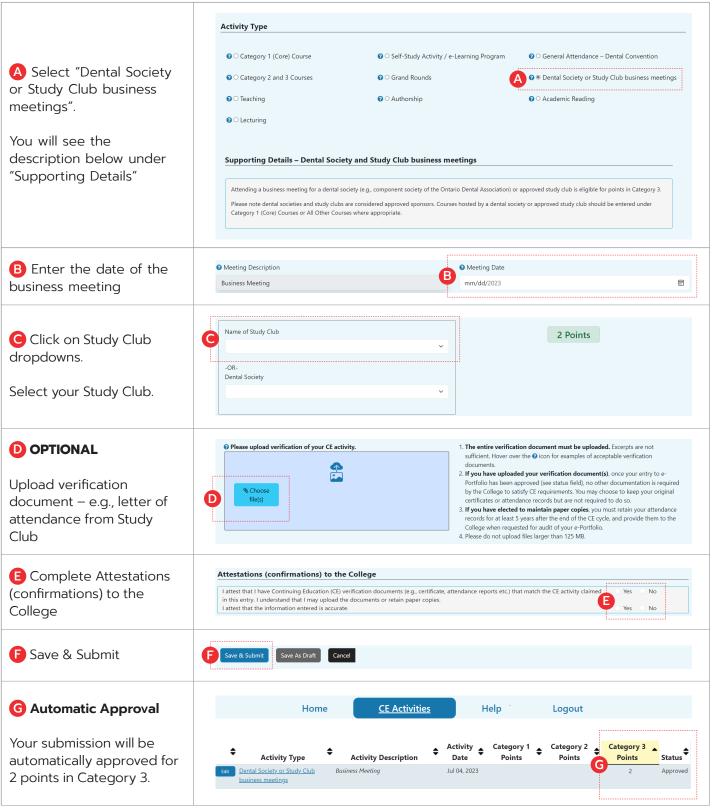